### 甄試類別【代碼】:程式設計人員 **A**【**J4612**】 專業科目:**A.**邏輯推理 **B.**程式語言**(Java+SQL)**

#### \*請填寫入場通知書編號:

|注意:①作答前先檢查答案卷,測驗入場通知書號碼、座位標籤號碼、甄試類別、需才地區等是否相符 如有不同應立即請監試人員處理。使用非本人答案卷作答者,不予計分。 本試卷為一張雙面,共有四大題之非選擇題,各題配分均為 25 分,總計 100 分。 **③非選擇題限以藍、黑色鋼筆或原子筆於答案卷上採橫式作答,並請依標題指示之題號於各題指定** 

本項測驗僅得使用簡易型電子計算器(不具任何財務函數、工程函數功能、儲存程式功能),但不 得發出聲響;若應考人於測驗時將不符規定之電子計算器放置於桌面或使用,經勸阻無效,仍執 意使用者,該科扣10分;該電子計算器並由監試人員保管至該節測驗結束後歸還。

作答區內作答。 請勿於答案卷書寫應考人姓名、入場通知書號碼或與答案無關之任何文字或符號。

天平是一種原始的秤重工具,是藉由左右兩側等重之概念得知待測物品的重量。傳統天平的構 造為一根直柱支撐於一根橫桿的中心點,而橫桿的兩端再各自掛著一個小盤,在未放任何物品或砝 碼時,兩端會呈現平衡狀態。在進行測重時,其中一端的小盤上放置將被測量的物品,另一端則放 置數個砝碼,使兩端平衡,再藉由計算砝碼的重量,即可得知該物品的重量。

現在有一個傳統天平,因某些砝碼遺失了,現在只剩下1公克、3公克與9公克的砝碼各一個, 請問這個傳統天平目前所能秤重的重量有哪些?請分別說明你的操作方式或理由。【25 分】

### 答案卷務必繳回,未繳回者該科以零分計算。

#### 第一題:

### 第二題:

請分別回答下列問題:

- (一)母親與女兒閒聊時說到:我在妳這個年紀時,你才剛出生(也就是 0 歲)耶!但是當妳到 我現在這個年紀時,我已經78歲了。請問有可能知道目前母親與女兒的年紀嗎?請說 明你的理由或計算方式。【10 分】
- (二)考古學家在印度深山洞穴考古時,發現一個古老的墓碑。墓碑上雕刻著一些奇怪的符號, 考古學家經考古文字翻譯後,得知原來那是一些數學等式,該些數學等式描述如下:
	- $3 @ 2 = 15$
	- $6 \text{ } \text{ } \text{ } \text{ } \text{ } \text{ } \text{ } \text{ } \text{ } 3 = 39$
	- $7$  @  $5 = 212$
	- 8 @ 7= 115
	- 考古學家隨後又發現墓碑後面刻著二個問題,分別是:
	- $(1)$  4  $@$  3 =
	- $(2)$  5  $@9=$
	- 如果你是這位考古學家,這二個問題的答案應為何,並檢附理由。【15分】

### 第三題:

假定資料庫中已經有以下兩個 Tables:Employee 及 Salary。請使用 Java 程式語言及 JDBC 查 詢 Salary 大於 4 萬元的員工資料(Name,Id,Salary)。注意:須寫出連接 JDBC 及 Query 的細節。 【25 分】

### Employee Salary

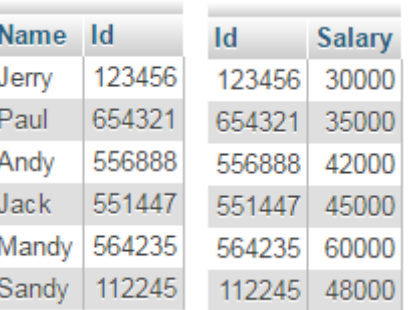

### 程式輸出的格式如下:

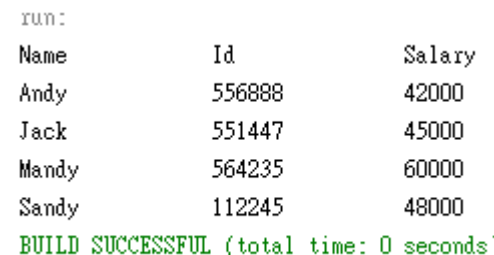

## 【請接續背面】

# 第四題:

```
請分別回答下列問題:
(一)以下程式輸出結果為何?【5 分】
    public class test1 {
       public static void main(String[] argv){
        int i = 6, j;
       j = (i++) + i + 1; System.out.println(j);
       }
    }
(二)以下程式輸出結果為何?【5 分】
    public class Main {
       public static void main(String[] args) {
           int i, x = 0;
           for (i = 1; i \le 9; i += 2) {
                x = x + 3;
                System.out.print(x);
           }
        }
    }
(三)以下程式輸出結果為何?【5 分】
    public class Main {
       public static void main(String[ ] args) {
           int i=0, j=0, count=0;
             for (i=1; i<=3; i++) {
                    for (j= 1; j \le i; j++)count += 2;count - = 3;
              }
             System.out.println(count);
    }}
                                               (四)以下程式輸出結果為何?【5 分】
                                                     class Ext {
                                                       int i;
                                                       void set() { i * = 2; }
                                                    }
                                                     public class Main extends Ext{
                                                       void set() { i + = 3; }
                                                       void set(int v) {
                                                           set(); super.set(); i - v;
                                                      }
                                                       public static void main(String[] argv) {
                                                           Main m = new Main();
                                                           m.set(8);
                                                           System.out.print(m.i);
                                                       }
                                                    }
                                               (五)以下程式輸出結果為何?【5 分】
                                              class A \{ A() \{ System.out.print("A"); } \}class B { B() { System.out.print("B"); } }
                                              class C extends B { C() System.out.print("C"); } }
                                              public class Main {
                                                     public static void main(String[] args) {
                                                       B b = new C();
                                                     }
                                               }
```